## **PDFill PDF Editor Enterprise => Group Fill Mode**

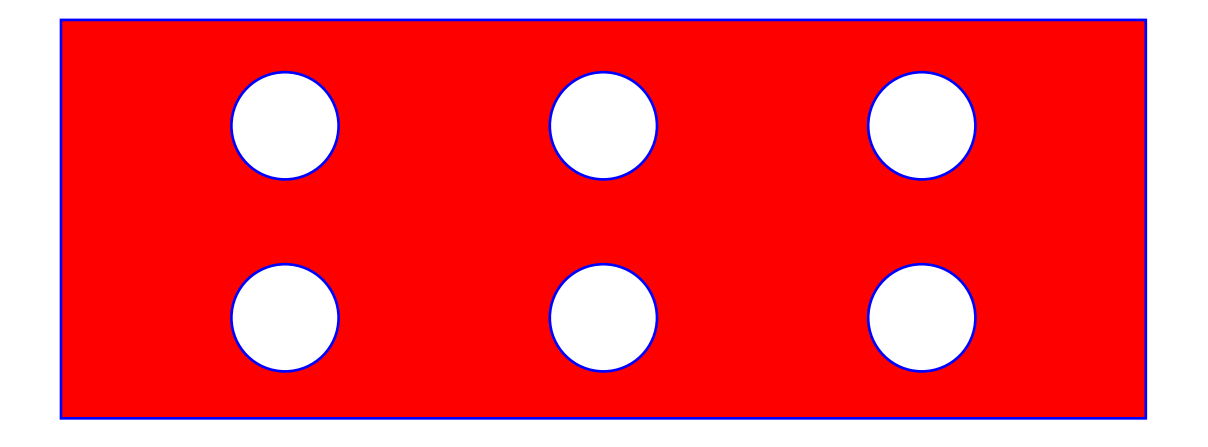